## , tushu007.com << Pro/ENGINEER WILDF>>

<< Pro/ENGINEER WILDFIRE 4.0 >>

- 13 ISBN 9787302169178
- 10 ISBN 7302169179

出版时间:2008-2

页数:380

PDF

http://www.tushu007.com

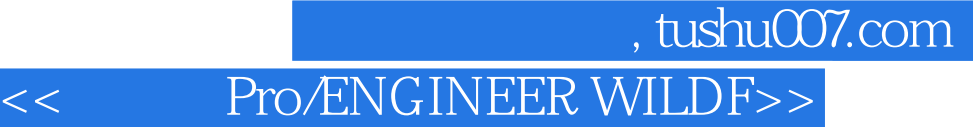

## Pro/NGINEER Wildfire 4.0

11 Pro/ENGINEER Wildfire 4.0

Pro/ENGINEER Pro/ENGINEER Wildftre 4.0

Pro/ENGINEER CAD/CAM

## << Pro/ENGINEER WILDF>>

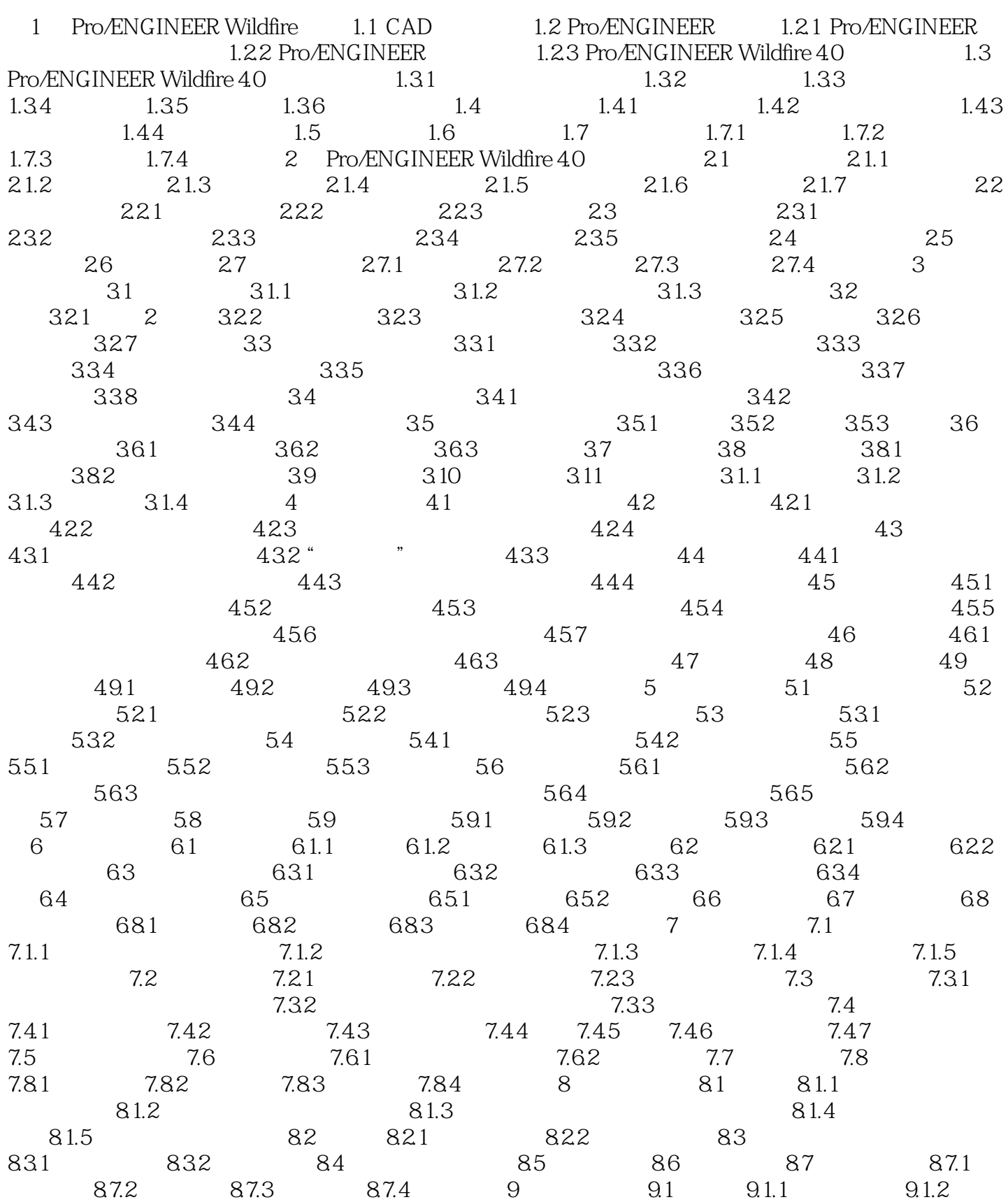

第一图书网, tushu007.com

## <<中文版Pro/ENGINEER WILDF>>

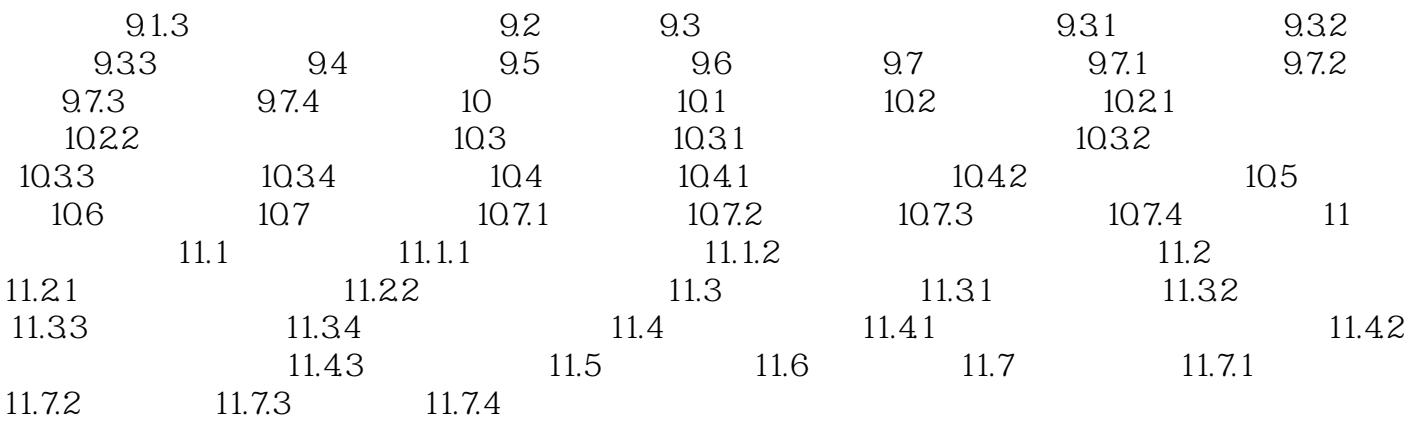

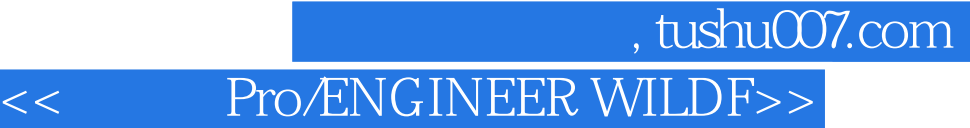

Pro/ENGINEER Wildfire 4.0 and 3.0

Pro/ENGINEER Wildfire4.0 Pro/ENGINEER Wildfire 4.0

Pro/ENGINEER Wildfire 4.0

本站所提供下载的PDF图书仅提供预览和简介,请支持正版图书。

更多资源请访问:http://www.tushu007.com